# Adobe Photoshop 2021 (Version 22.5.1) crack exe file Free Download [Latest 2022]

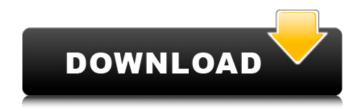

## Adobe Photoshop 2021 (Version 22.5.1) Free Download

Note It takes some experience using Photoshop to know that the adjustments are not the same as a retoucher. An intermediate or advanced user will have more control over the editing and a more professional result. If an image looks like the one below with nothing done, it's safe to assume that the person who created it has not retouched it. The many different adjustments and tools are set to their original settings, so no one will be able to tell anything about the image except, perhaps, how long it took to create. # Editing an Image You can edit an image in five different ways: \*\*\*Layer\*\*:

Use the layers panel to make a selection, move objects, and add and remove objects. \* \*\*Quick Mask\*\*: Use this method to select, crop, mask, and clone objects. \* \*\*Paths\*\*: You can use this method to move selected objects to a different layer, trim selected objects, or resize them. You can also create a path using the Paths tool and then apply it to another area of the image or to different layers. \* \*\*Eraser\*\*: This tool can move, copy, and remove pixels. Use it to remove objects, create a dodge and burn effect, or start a healing process for retouching. \* \*\*Effects\*\*: Use this method to apply special effects or artistic filters to your image.

#### Adobe Photoshop 2021 (Version 22.5.1) Free License Key Free

This post covers all the basic functions of Photoshop Elements. You can find the How-to guides for each feature in the bottom of the post. 1. New Features Canvas Size The canvas size determines the width and height of the image. When the canvas is resized, the image is scaled to fit that size. Toolbars & Pane Options The toolbars and pane tools include the main tools that can be accessed from any image editing panel. Images The first option on the toolbar is Show Images. It will show the preview of an image in a small window. Images > Import Here you can choose the type of image you want to import. You can choose from several options like TIFF, PSD, JPEG, PNG and Web images. You can also use a webcam to capture a new image. The next option is the format of the image. You can use a RAW, JPEG or other type of image. You can also resize the image. Images > Crop The Crop is used to crop the image to the desired size. You can crop from the top, bottom, left and right sides. Images > Rotate Rotating an image is useful when you want to create a horizontal or vertical image from a sideways image. Rotate the image clockwise or counterclockwise by 90, 180 or 270 degrees.

1/4

You can also set the rotation angle in the rotation dialog. Images > Auto-Align Auto-align aligns the image to the top, bottom, left or right edge of the canvas. Images > Straighten Straighten is used to align the image vertically or horizontally. Images > Flip You can use Flip to switch the image on its side. Images > Resize The Resize option is used to resize an image. You can choose the width and height of the resized image. Images > Fill Layers This option is used to merge similar layers to create an image. Images > Fill Layers Automatically This option is used to fill a layer with a specific color. Images > Automatically Match Color This option is used to get the color of any item (like a person or object) in the image. Images > Adjust Lighting This option is used to adjust the lighting in an image to 388ed7b0c7

2/4

## Adobe Photoshop 2021 (Version 22.5.1) Crack+ [Mac/Win]

to the nearest one thousand? 0 What is -0.003768 rounded to 4 decimal places? -0.0038 What is 0.00001923 rounded to six decimal places? 0.000019 What is 21483 rounded to the nearest 1000? 21000 Round -0.001422 to 4 dps. -0.0014 Round -0.00228 to 4 decimal places. -0.0023 Round -0.0039008 to four dps. -0.0039 Round -0.015593 to 2 dps. -0.02 Round -0.08416 to three decimal places. -0.084 Round -4787000 to the nearest 1000000. -5000000 Round 0.44479 to 1 dp. 0.4 What is -0.000075665 rounded to 7 decimal places? -0.0000076 Round 0.04633 to 2 dps. 0.05 Round 0.00002179 to six dps. 0.000022 What is 6440 rounded to the nearest 1000? 6000 Round -44.8 to the nearest ten. -40 Round -0.00001549 to seven dps. -0.0000155 What is 0.119 rounded to two decimal places? 0.12 What is -0.00006545 rounded to 5 dps? -0.00007 Round 0.03002 to three decimal places. 0.03 Round 0.0004949 to 4 decimal places. 0.0005 What is -0.00013694 rounded to five dps? -0.00014 Round -4.5 to the nearest integer. -5 What is 0.00000000422 rounded to seven dps? 0 What is 86960 rounded to the nearest 1000? 87000 What is -0.0094 rounded to 3 decimal places? -0.009 What is -0.030906 rounded to two decimal places? -0.03 Round -0.0004781 to four dps. -0.0005 Round -0.00010124 to six dps. -0.000101 Round 0.009532 to four decimal places. 0.0095

### What's New In Adobe Photoshop 2021 (Version 22.5.1)?

The Gradient Tool lets you create radial or linear gradients. You can select the color stops from a prebuilt color palette or create custom color stops. For example, you can use the Gradient Tool to create glowing galaxy effect that fades from purple to green. The Paths Tool enables you to draw vector paths. The tool works similarly to a pen or a marker—drawing lines, shapes, and circles. You can even use Paths to create "paper-cut" textures, or provide guidelines for image retouching. The Text Tool lets you type text into an image. You can resize it, change the font, color, orientation, and add shadows, highlights, and outlines. You can also use the tool to create logos or text effects for web pages, posters, or movie titles. The Eraser Tool is similar to the Quick Selection tool in that it lets you erase areas of a photo. However, the Eraser Tool can be used to erase unwanted parts of a picture without deleting the rest of the image. You can also use the Eraser Tool to blur, darken, or lighten an image. The Paint Bucket (or Magic Wand) Tool is used to select an area of an image. You can then erase the pixels you selected using the Eraser Tool. For example, if you accidentally drew an image onto your computer screen, you can use the Paint Bucket tool to select all the parts of the image you don't want, then erase them using the Eraser tool. The Layer Panel is used to add, edit, or remove layers in a Photoshop image. The left panel shows a list of all the layers in an image. You can use the right panel to edit a layer's settings (such as color, opacity, or layer type). You can also use the Layer Panel to adjust the opacity, visibility, or blending mode for multiple layers. There are several tools in Photoshop for editing images in different ways. Some work better than others for certain tasks. One of these tools is the Spot Healing Brush, which you can use to adjust texture and color in an image. Here is a step-by-step tutorial for using the Spot Healing Brush. 1. Open an image. 2. In the tool panel, select the Spot Healing Brush tool. 3. Adjust the tool size to your liking. 4. To use the tool, click

## **System Requirements:**

Windows 7, Windows 8, Windows 8.1, or Windows 10 with.NET Framework 4.0. 2GB of free hard drive space. 2GB of RAM. DirectX 9.0c and.NET Framework 4.0. An Internet connection. Sound Card (optional). How to get the game. HOW TO GET THE GAME: 1. Go to this site and click "Download Full" button on the right side of the screen. 2. After that, a screen will

http://www.studiofratini.com/photoshop-cs3-keygen-only-macwin-april-2022/

https://sfinancialsolutions.com/adobe-photoshop-2022-version-23-0-2-activation-code-with-keygen-free-download-3264bit-2022-latest/

http://dottoriitaliani.it/ultime-notizie/benessere/adobe-photoshop-2021-with-license-key-free-download-for-windows/

https://trello.com/c/bw6wCt2t/68-adobe-photoshop-2022-free-download-pc-windows-updated-2022 http://postbaku.info/?p=18507

https://www.dandrea.com.br/advert/photoshop-2022-version-23-1-1-hack-latest-2022/

https://www.golfmotion.com.au/sites/default/files/webform/Photoshop-2020\_0.pdf

https://www.indiaivf.in/wp-content/uploads/2022/07/josedim.pdf

 $\frac{https://www.cheddrbox.com/upload/files/2022/07/TZw5jdWV7rtpZ5p4Nyxo\_05\_9f69d5c8d4bf6f6e148}{a2cceff0cb223\_file.pdf}$ 

https://blogup.in/upload/files/2022/07/igKi658VcCSR659MA3zg\_05\_9f69d5c8d4bf6f6e148a2cceff0cb2 23 file.pdf

https://www.mil-spec-industries.com/system/files/webform/Adobe-Photoshop-

CC-2018-version-19 11.pdf

https://stunning-redwood-41300.herokuapp.com/jamewel.pdf

http://zakadiconsultant.com/?p=13378

https://bariatric-club.net/wp-content/uploads/2022/07/eleeprin.pdf

https://openaidmap.com/adobe-photoshop-2022-version-23-1-keygenerator-with-license-key-free/https://mentorthis.s3.amazonaws.com/upload/files/2022/07/24lkl1UyRCbya4a8BvUo\_05\_9f69d5c8d4bf6f6e148a2cceff0cb223file.pdf

https://logocraticacademy.org/adobe-photoshop-2022-mac-win/

http://pepsistars.com/adobe-photoshop-cc-2015-version-16-with-license-key-registration-code-mac-win/

https://helpmefinancials.com/adobe-photoshop-2021-version-22-4-with-serial-key/

https://agrojdelnorte.com/uncategorized/photoshop-2021-crack-full-version-free-download-win-mac/

https://gjurmet.com/wp-content/uploads/2022/07/Photoshop 2021 Version 224.pdf

https://www.ogind.com/system/files/webform/guotes/Adobe-Photoshop-2021-Version-2243.pdf

https://indiatownship.com/photoshop-cc-2019-crack-activation-code/

https://shalamonduke.com/wp-content/uploads/2022/07/Adobe Photoshop 2022 Version 231.pdf

 $\underline{https://goodforfans.com/upload/files/2022/07/7cJJYIJGpbeZAIXNuE3g\_05\_9f69d5c8d4bf6f6e148a2ccefff0cb223\_file.pdf$ 

https://www.agence-de-titres-services.be/sites/default/files/webform/photoshop-cc.pdf

https://livesextransvestite.com/photoshop-cc-hack-mac-win-updated-2022/

https://lauriebarraco.com/wp-content/uploads/2022/07/nilbur.pdf

http://rosfehan.yolasite.com/resources/Adobe-Photoshop-2022-Version-2341-Crack--Free-Download-For-Windows.pdf

https://lapa.lv/adobe-photoshop-cc-2018-version-19-crack-mega-3264bit/